#### Exploit Development

#### Ch 6: The Wild World of Windows

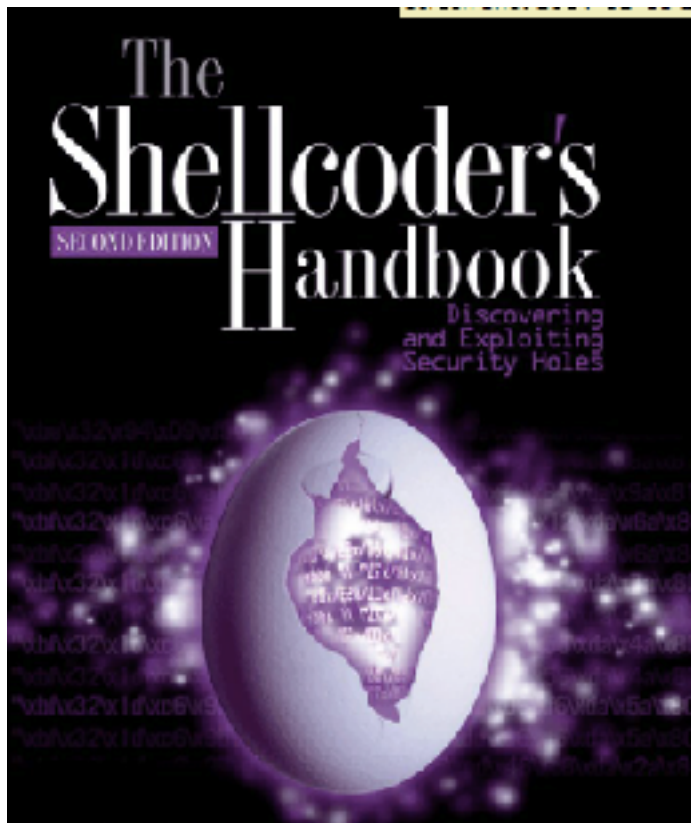

Chris Anley John Hessnan Felix MAT Linder Gera

Revised 8-3-19

## **Topics**

- Win32 API, DLLs, and PE Files
- Heaps
- Threading
- DCOM
- Exception Handling
- Debuggers

#### Win32 API, DLLs, and PE Files

#### Windows API (Application Programming Interface)

- In Linux, a programmer can talk directly to the kernel with syscalls (INT 0x80)
- But in Windows the kernel is only accessible through the Windows API
- Implemented as a set of DLLs
- Changes with each Windows version and Service Pack

#### Windows API (Application Programming Interface)

- Every process using the Windows API must use dynamic linking to the DLLs
- The Windows API changes more often than Linux Syscalls do
- Here's an API call to make a window

```
hwnd = CreateWindowEx(WS EX CLIENTEDGE,
    g szClassName,
    "The title of my window",
    WS OVERLAPPEDWINDOW,
    CW USEDEFAULT, CW USEDEFAULT, 240, 120,
    NULL, NULL, hInstance, NULL);
```
#### DLLs (Dynamic Link Libraries)

- Pre-compiled library code
- Loaded as needed when executable files run
- You can see loaded DLLs with Process Explorer
	- View, Lower Pane View, DLLs
	- Link Ch 6b

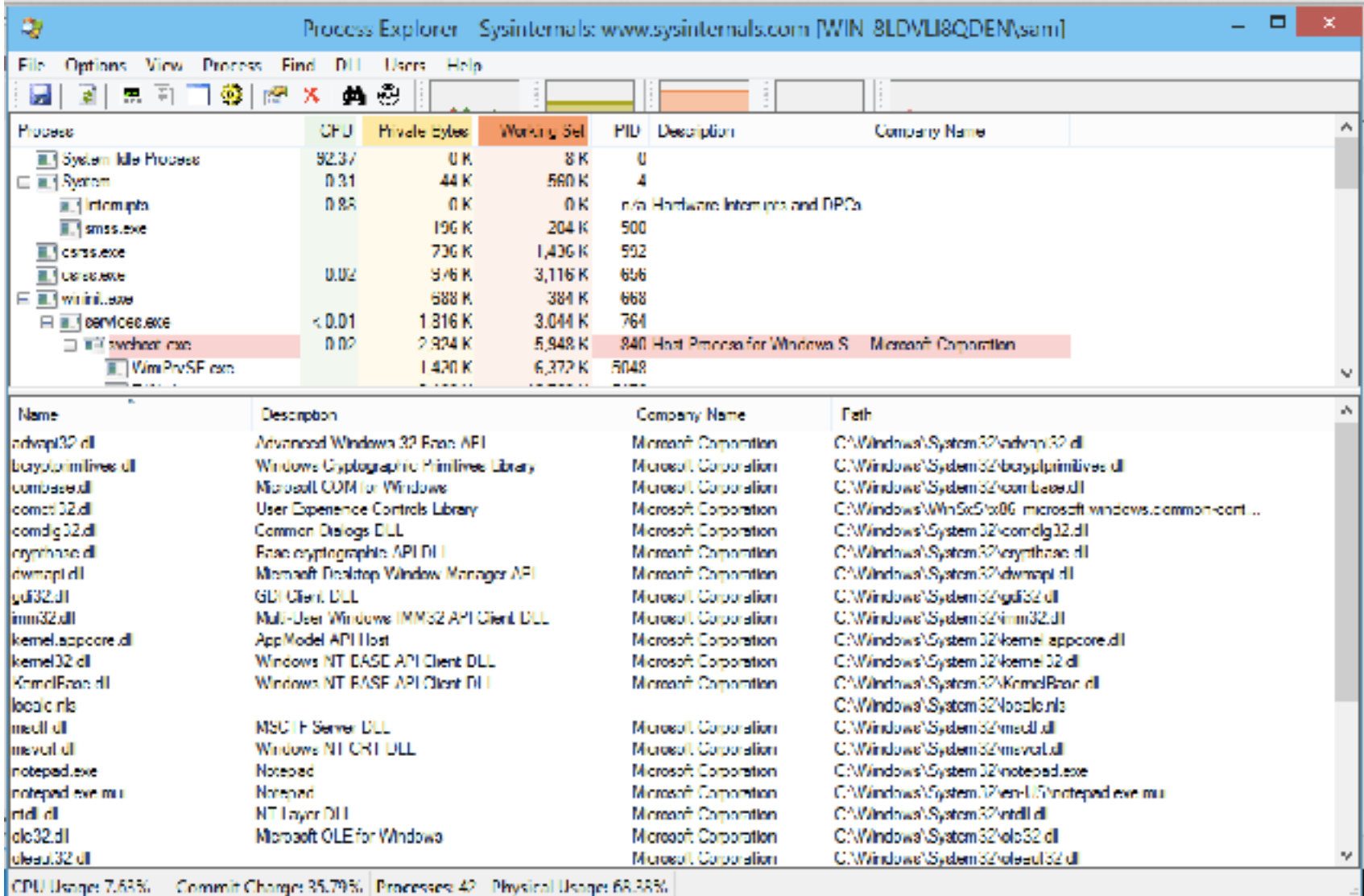

#### PE (Portable Executable) Files

- Format used for .EXE and .DLL files – And some other extensions (link Ch 6c)
- Can be loaded on every 32-bit (or 64-bit) Windows version
- Contains information about all required DLLs
- Easy to see with PEView (link Ch 6d)

#### Import Table for Notepad

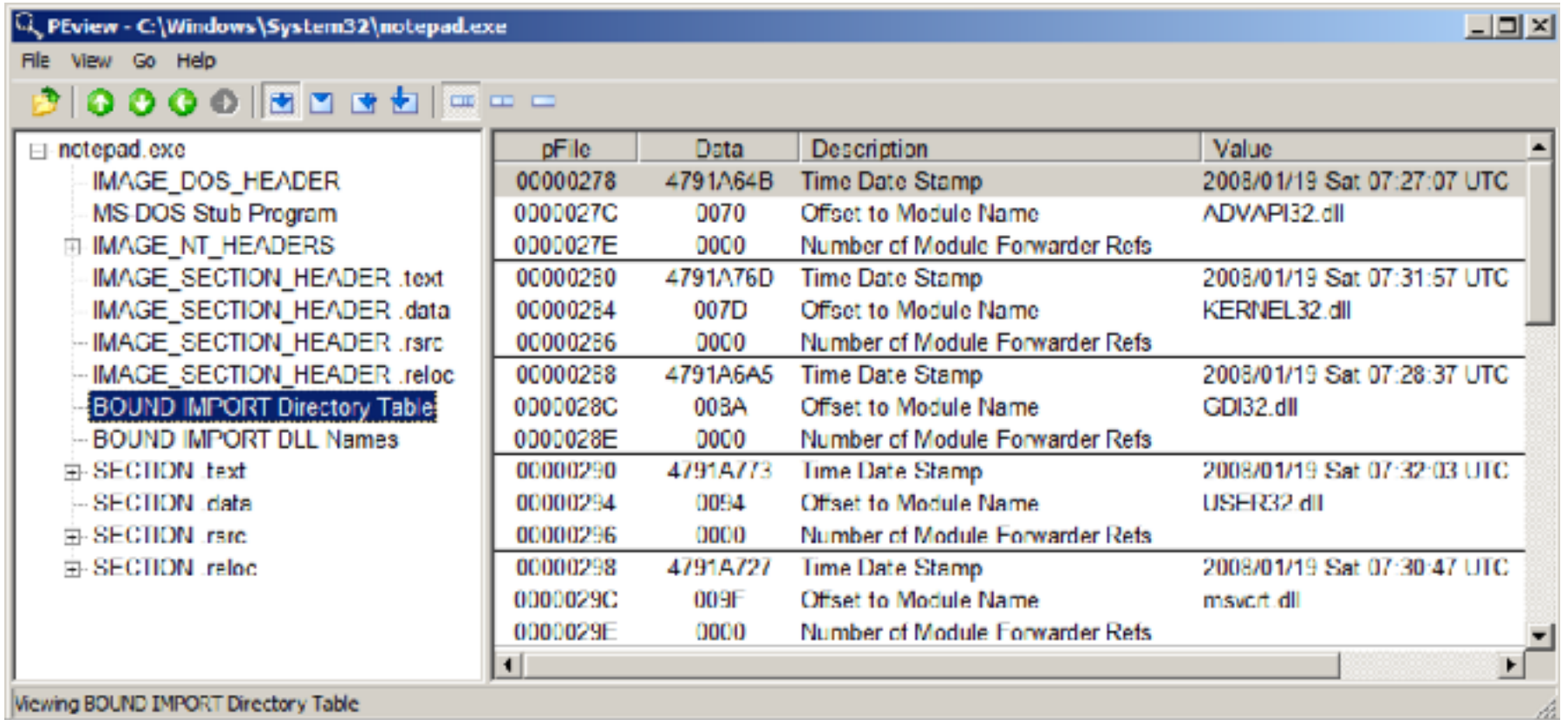

• Windows Server 2008 Version

## Sections of a PE File

- .text instructions to execute
- .data global variables
- .idata Import descriptors
- . rsrc Resources (icons, etc.)
- .reloc Relocation data

## Relocating PE Files

- DLLs have a Base Address – This is where they are designed to load
- But two DLLs might have the same Base Address
	- And both be used by the same EXE
- One of them must be moved--"Rebased"
- This process uses the .reloc section

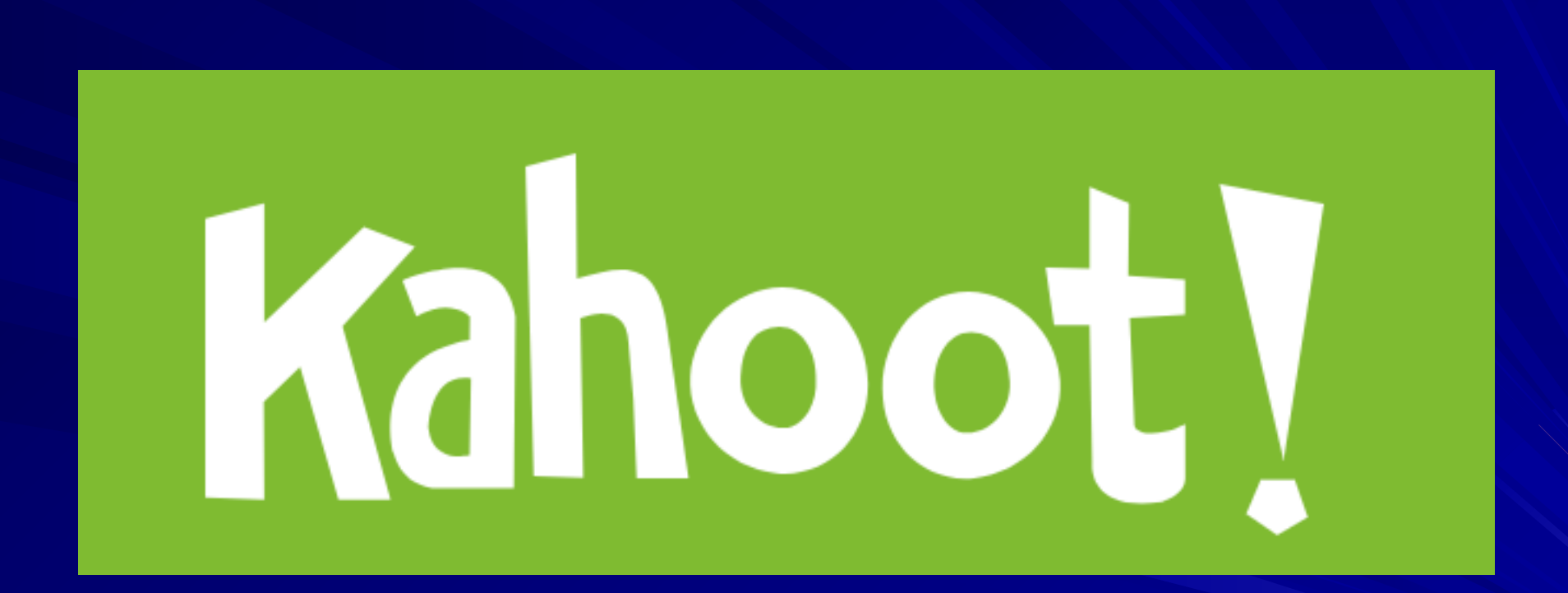

#### Imports and Exports

- Imports
	- Functions the program needs to use from other code
	- Both EXE and DLL files have imports
	- The imports generally point to DLL's
- Exports
	- Functions this program offers for others to use
	- DLL's have many exports, EXE's don't

#### Notepad.exe Imports

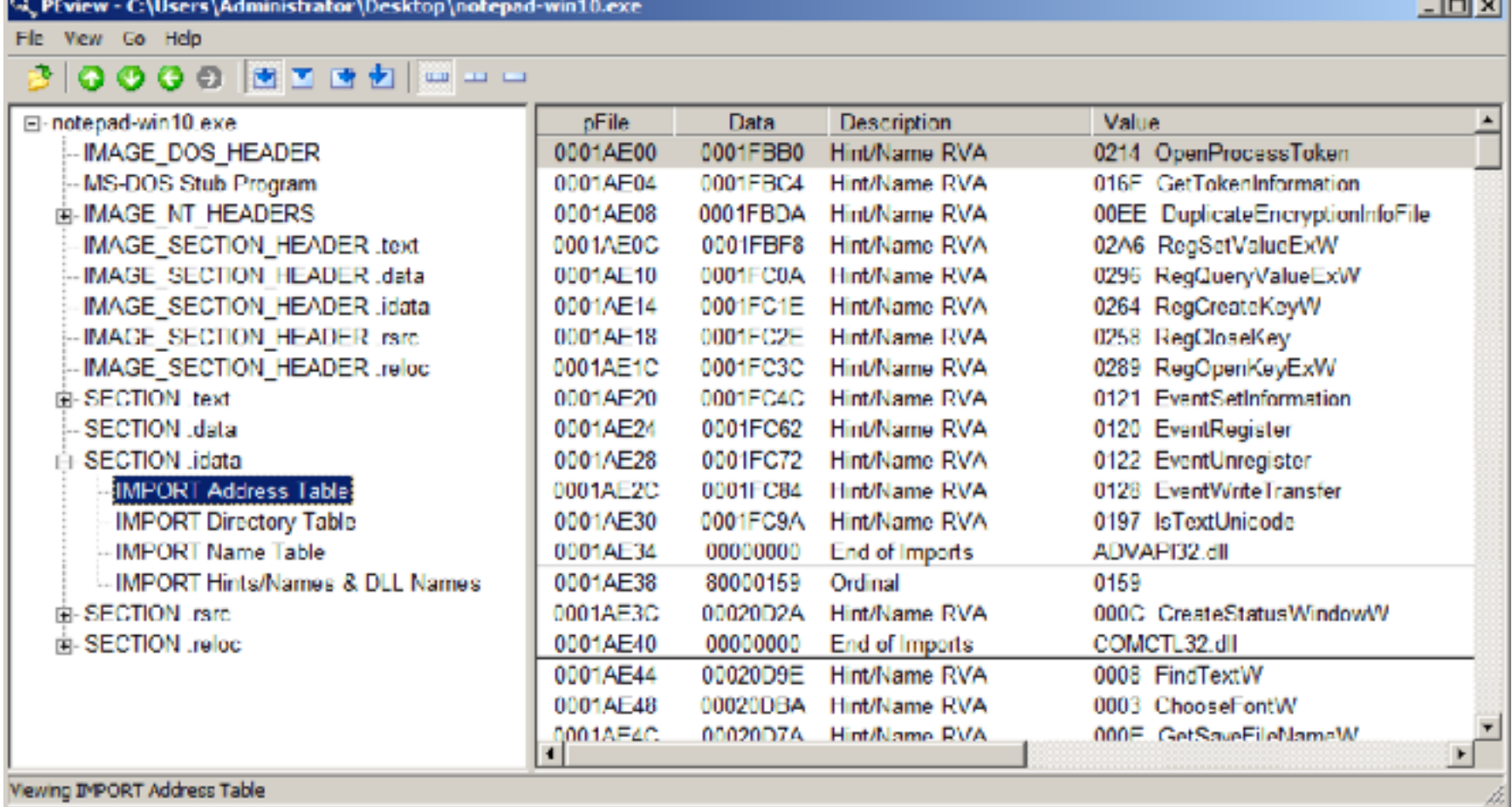

• Windows 10 Version

#### Advapi32.dll Exports

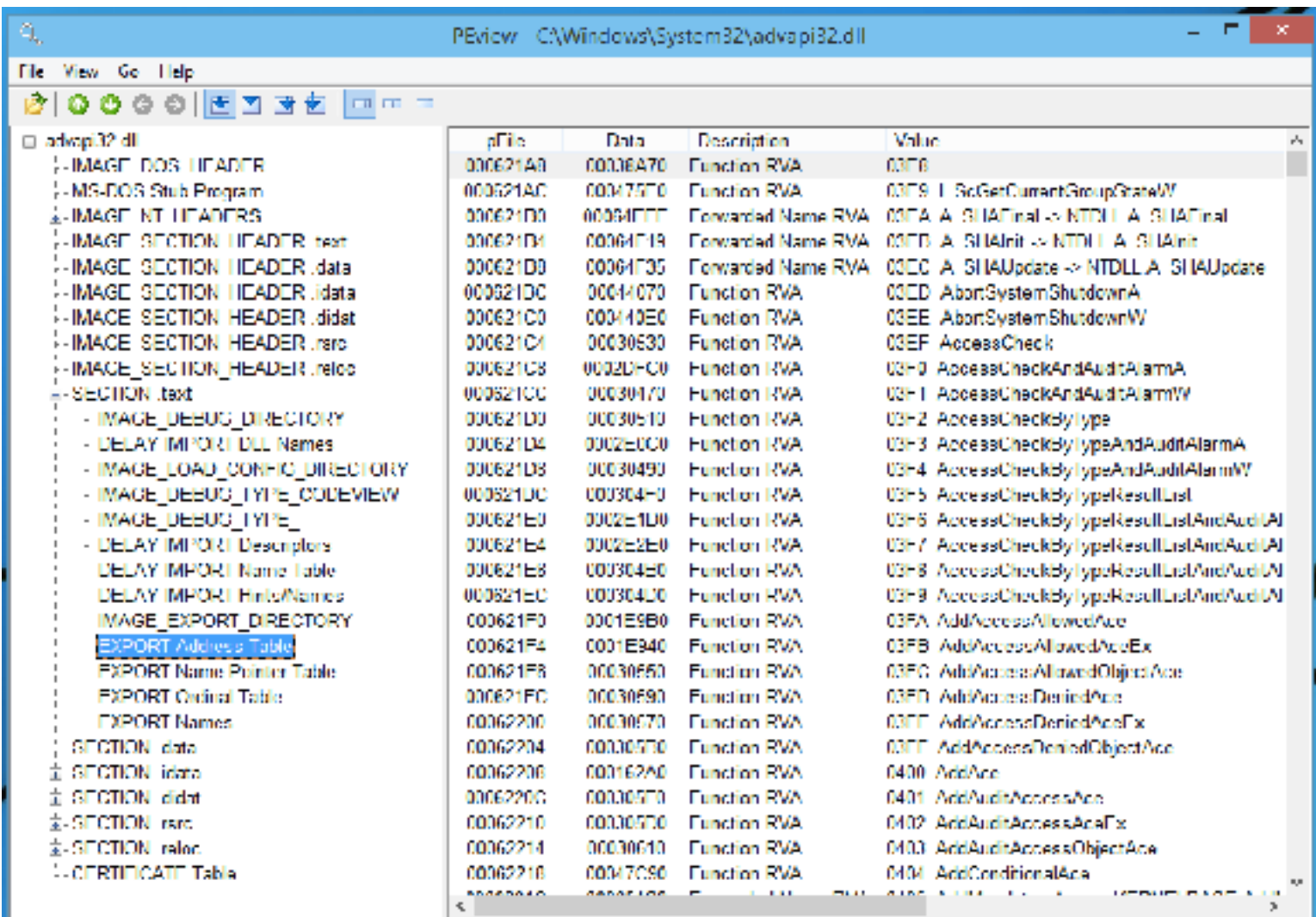

Viewing EXPORT Address Table

## DLL Loading

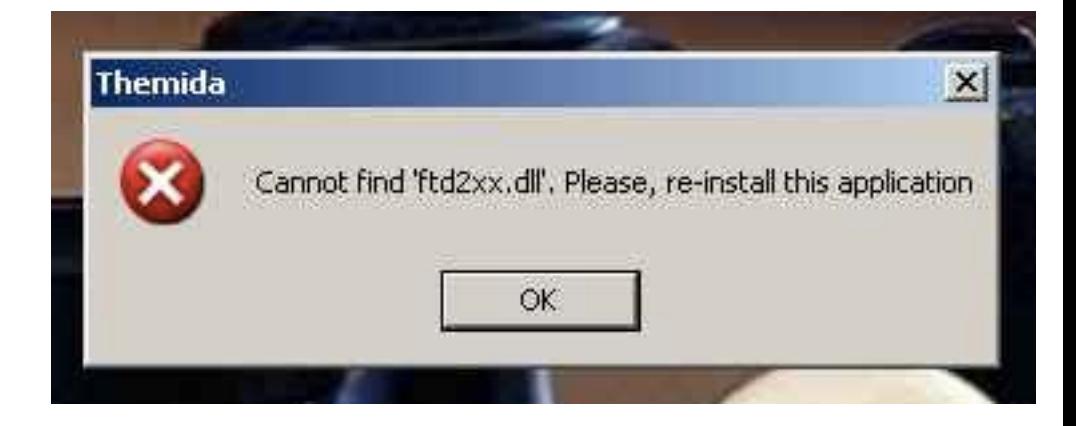

- When an EXE launches, Windows hunts for the required DLLs
	- Looking first in the current working directory
- This allows a developer to include a DLL version other than the one in C:\Windows\System32
	- Leads to DLL Hell; users may need to adjust PATH to resolve DLL version conflicts

## Stuxnet: LNK 0day

- Loaded a DLL from a USB thumbdrive
- Took over the machine as soon as the icons appear – Link Ch 6h

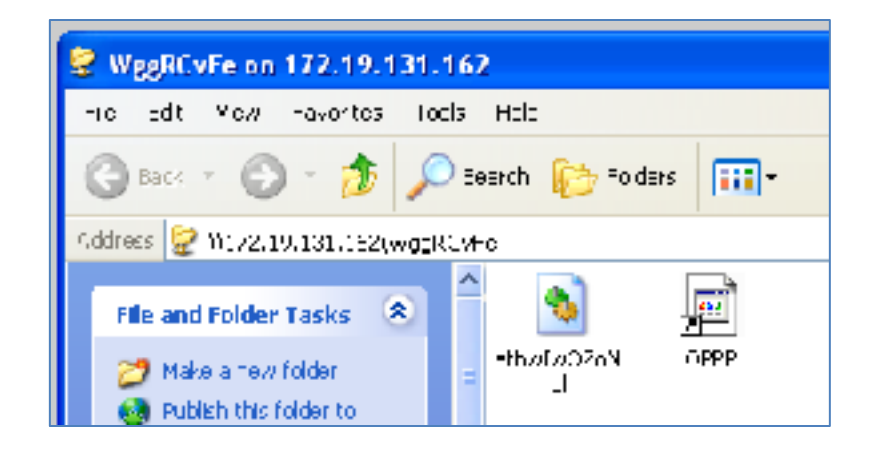

## Relative Virtual Address (RVA)

- Windows EXE processes are loaded into 0x00400000 by default
	- This is a Virtual Address, only visible to each process
	- Error on page 113 of textbook, too many zeroes in 0x00400000
- RVA is used to aid in rebasing DLLs – Loading them in non-preferred locations

## Example of VA (Virtual Address)

For example, a possible physical memory address (visible by the CPU):

0x00300000 on physical memory has process A's main 0x00500000 on physical memory has process B's main

And the OS may have a mapping table:

process A's 0x00400000 (VA) = physical address 0x00300000 process B's 0x00400000 (VA) = physical address 0x00500000

Then when you try to read 0x004000000 in process A, you'll get the content which is located on 0x00300000 of physical memory.

• Link Ch 6g

#### OllyDbg: Code Starts Near 0x400000

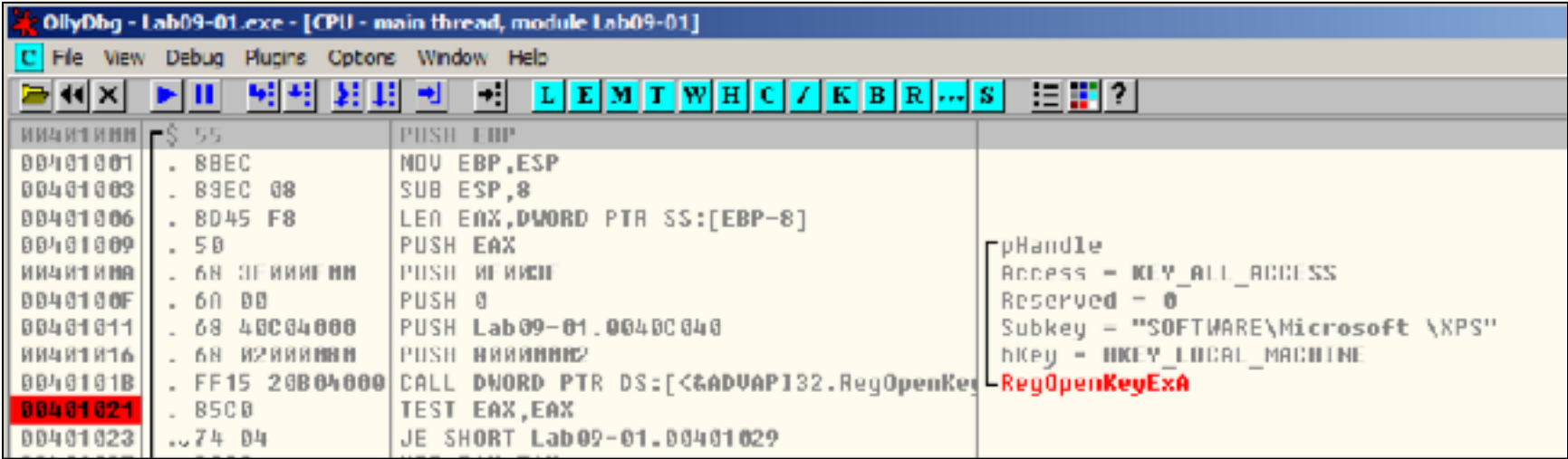

#### Heaps

## Many Heaps

- Heap is used for temporary storage of data – Via malloc() and free()
- Linux uses one heap, but Windows uses many heaps
- Each DLL that loads can set up its own heap
- Heap corruption attacks are very confusing

#### Threading

## One Process, Many Threads

- Each process is subdivided into **threads**
- Processor time slices are allocated to threads, not processes
- This allows a single process to operate more efficiently
	- If one thread is waiting for something, other threads can keep moving

#### Threads in Task Manager

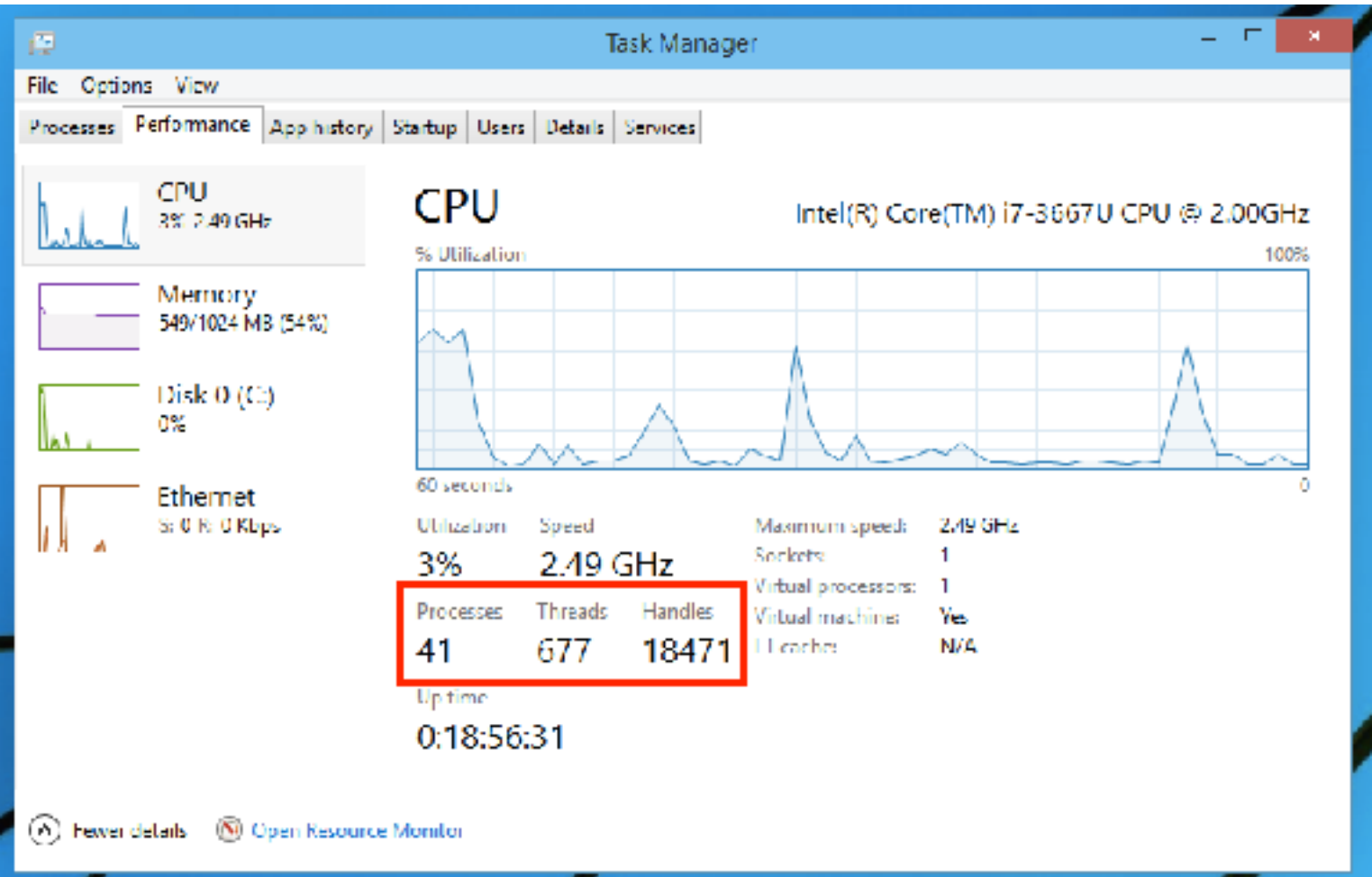

#### Handles

- Handles are pointers to objects like open files
- Each thread has many handles
- You can view details about every thread with Process Explorer

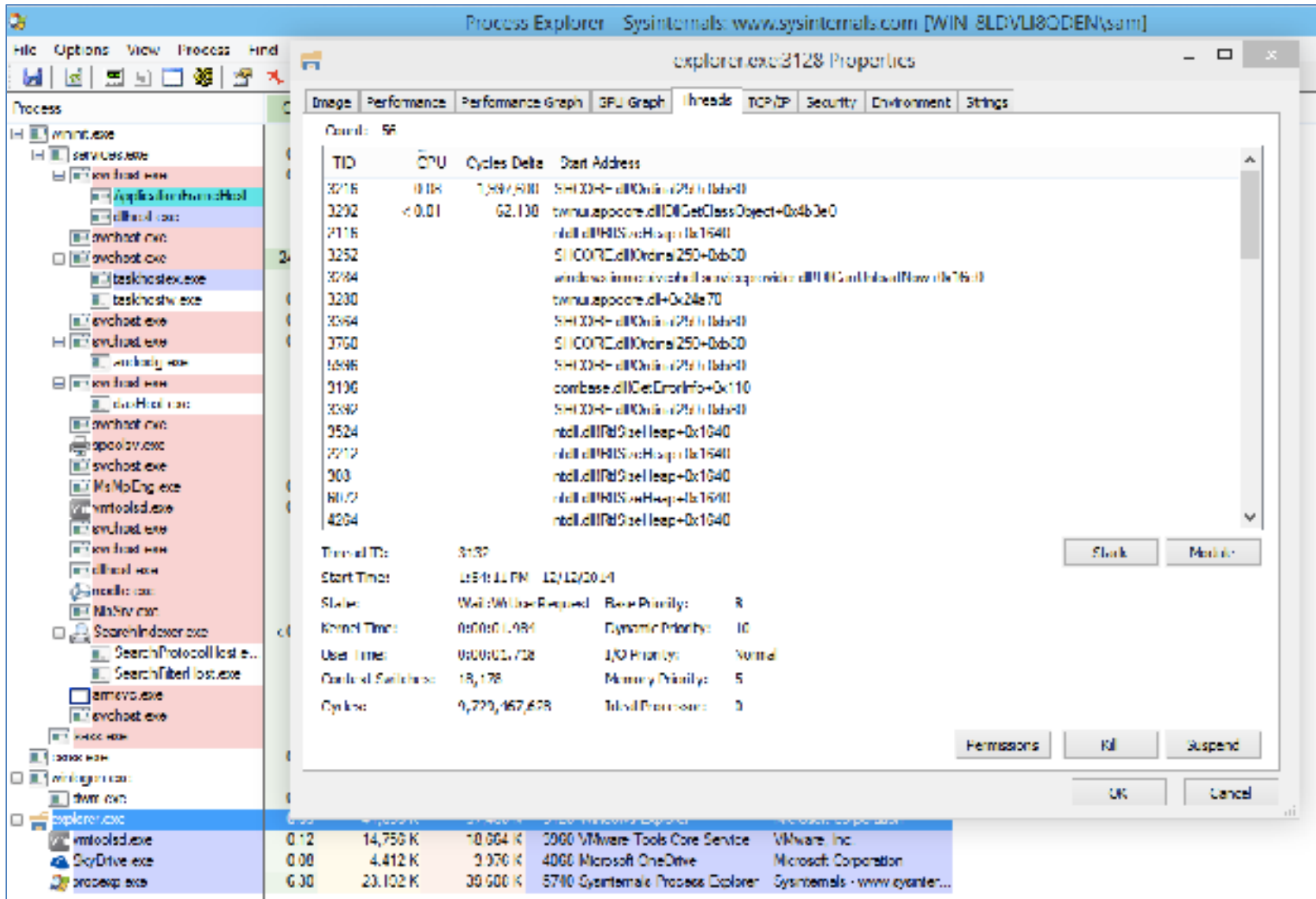

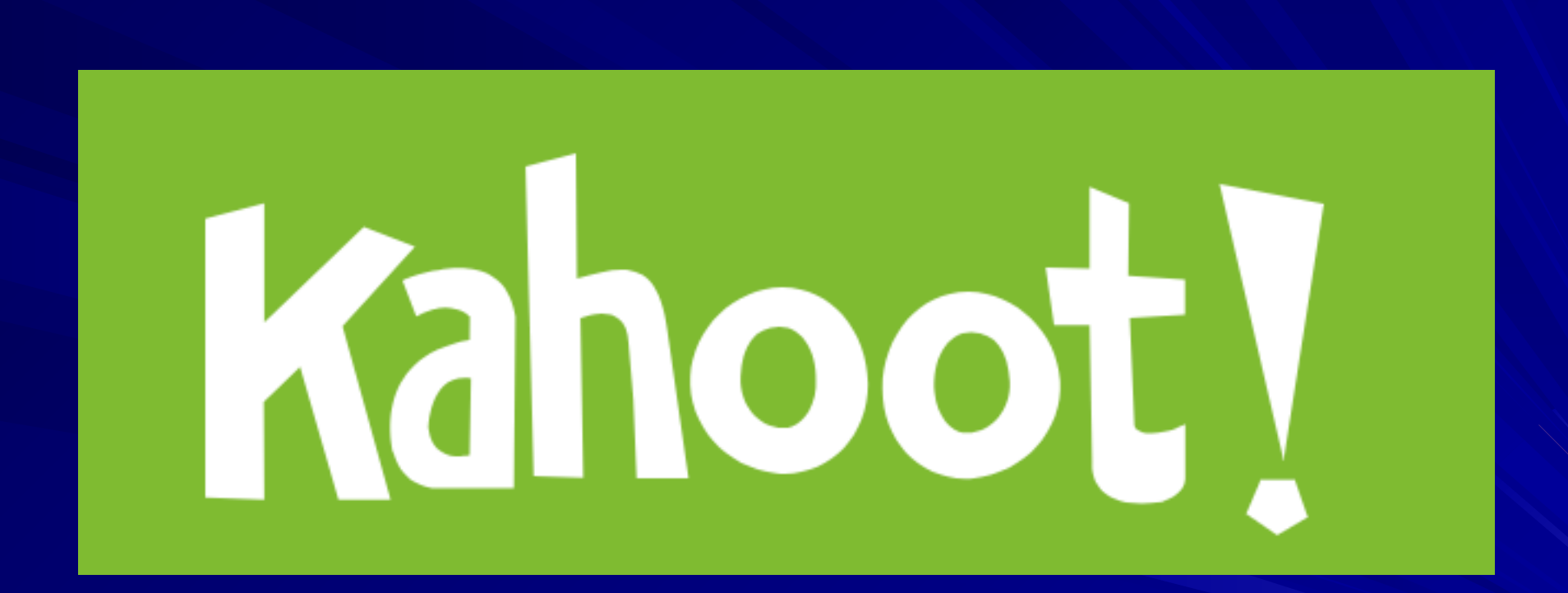

#### The Genius and Idiocy of the **DCOM** (Distributed Common Object Model) and **DCE-RPC**  (Distributed Computing Environment / Remote Procedure Calls)

## Follow the Money

- Microsoft's business model is to distribute binary packages for money
- You can build a complex application by purchasing third-party COM modules from vendors
	- And tying them together with Visual Basic

## COM Objects

- Can be written in any supported language
- Interoperate seamlessly
- BUT a C++ integer is not the same as a Visual Basic integer
- So you need to define the input and outputs with an IDL (Interface Description Language) file

#### DCOM Interface Description Language (IDL) File

```
\lceil uuid(e33c0cc4-0482-101a-bc0c-02608c6ba218).
 version(1.0),
 implicit handle (handle t rpc binding)
interface 272
 typedef struct {
   TYPE 2 element 1;
   TYPE 3 element 2;
 \} TYPE 1;
. . .
 short Function 00(
        [in] long element 9,
        [in] [unique] [string] wchar t *element 10,
        [in] [unique] TYPE 1 *element 11,
        [in] [unique] TYPE 1 *element 12,
        [in] [unique] TYPE 2 *element 13,
        [in] long element 14,
       [in] long element 15,
       [out] [context handle] void *element 16
 ) ;
```
## DCOM IDL File

- Specifies arguments and return values for a particular function
	- In a particular interface defined by UUID, also called a GUID
	- GUID is 128 bits long; 32 hex characters

## Two Ways to Load a COM Object

- Load directly into process space as a DLL
- Launch as a service – By the Service Control Manager (services.exe)
- Running as a service is more stable and secure
	- But much slower
- In-process calls are 1000 times faster than calling a COM interface on the same machine but in a different process

## Service Control Manager (SCM)

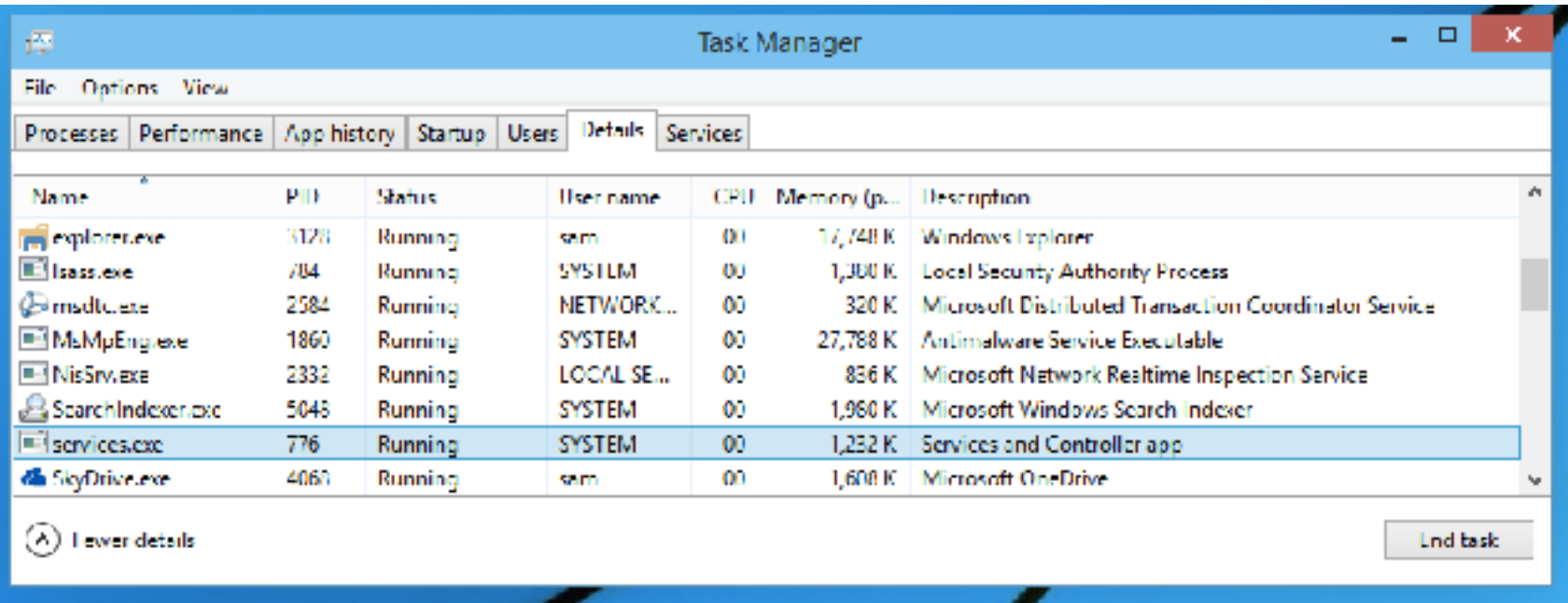

• Appears in Task Manager as services.exe

## DCOM Calls

- Microsoft's priority: make it easy for developers to write software
- A simple registry or parameter change tells a program to use a different process – Or even a different machine
- A process can call a COM interface on a different machine on the LAN
	- 10x slower than calling a COM interface on the same machine

#### RPC Endpoint Mapper

- Listening on port TCP 135
	- An RPC request in Wireshark

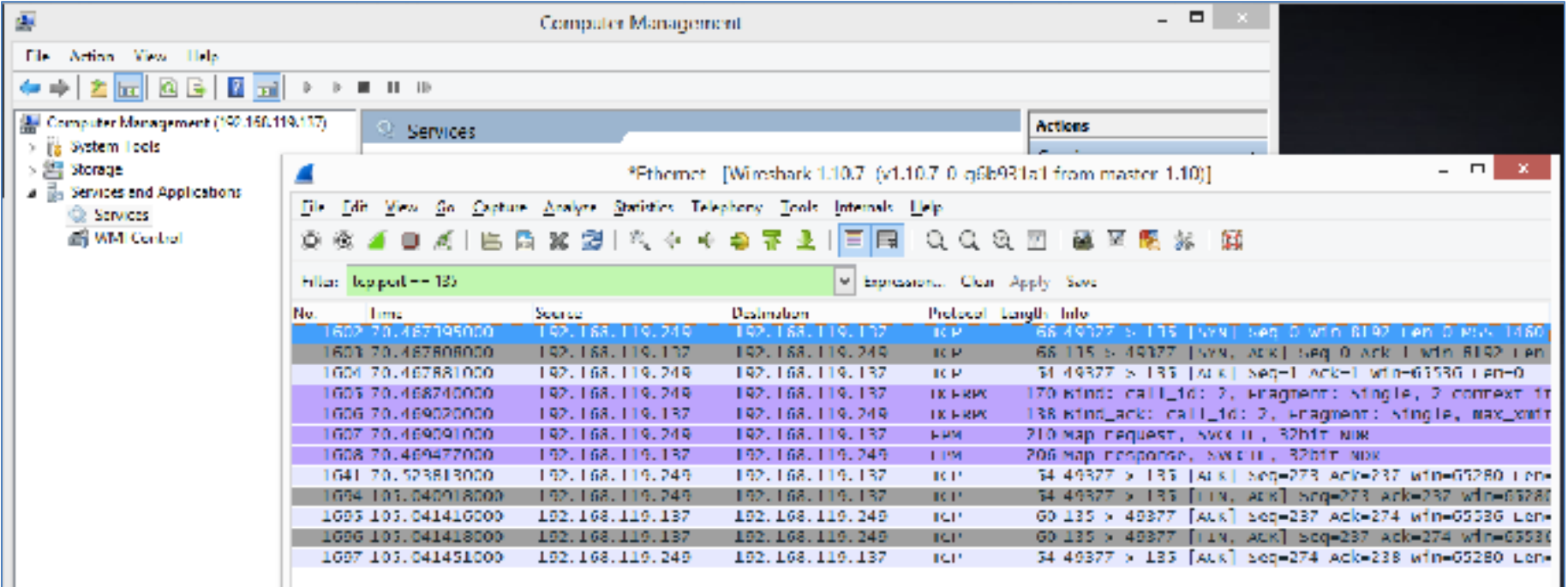

#### Maps to UUID Values

- Map request shows available RPC functions
	- Link Ch 6m for details

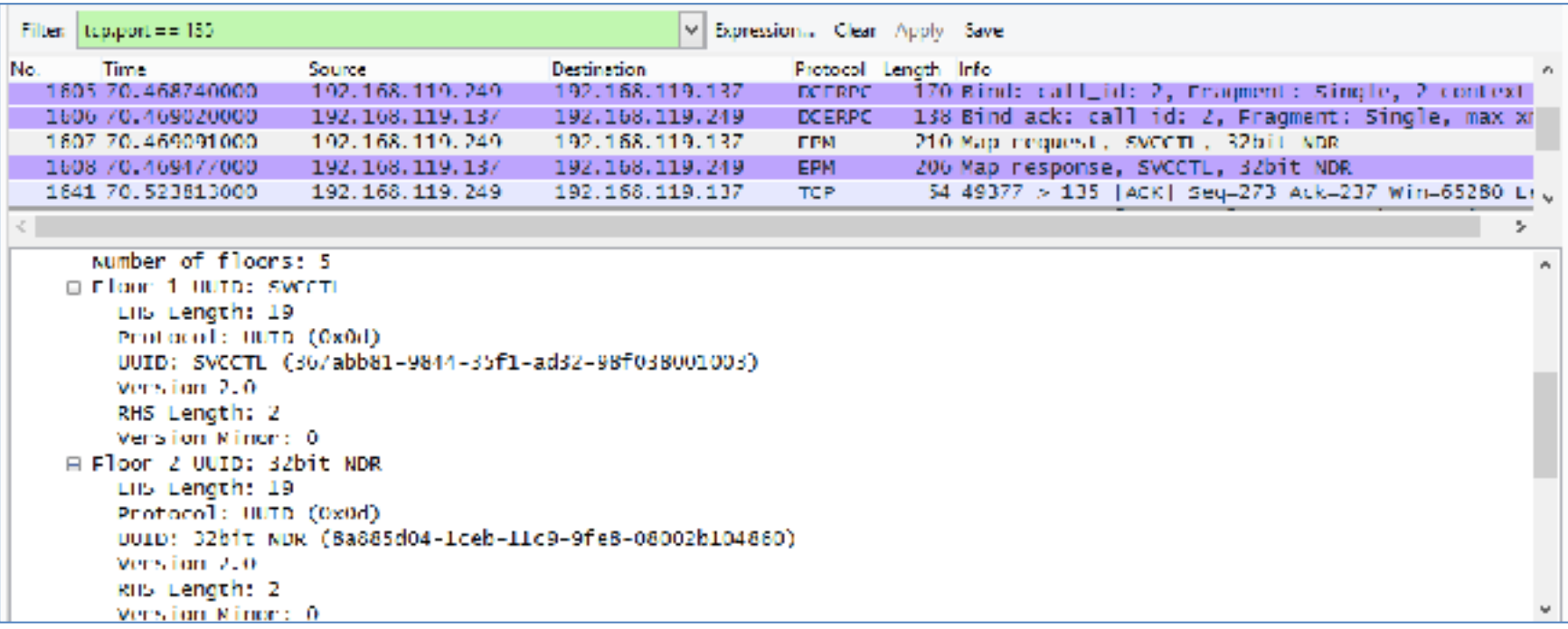

#### Components that Depend on RPC

- Open Services
- Double-click "Remote Procedure Call"

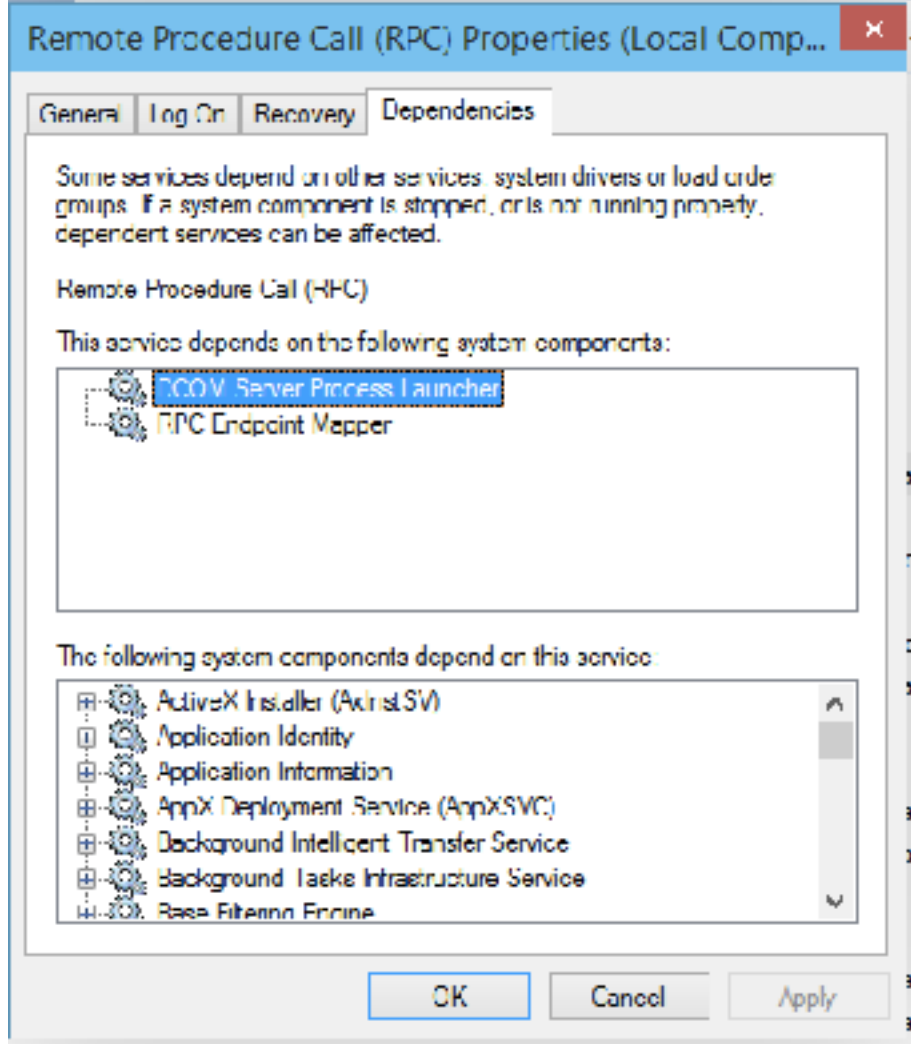

## Security Implications

- Code can be designed to run in a trusted environment
	- Calling DLLs that are included in your application, or Microsoft DLLs
- And easily adapted to run in an untrusted environment
	- Listening on a network port

#### DEC-RPC Exploitation

• Recon, fuzz, and exploit with Dave Aitel's SPIKE and other tools

www.immunitysec.com/resources/

#### **SPIKE**

When you need to analyze a new network protocol for buffer overflows of the SPIKE is the tool of choice for professionals. While it requires a stro use, it produces results second to none in the field. SPIKE is available only.

- **Download Current Tarball**
- Papers on SPIKE

#### Tokens and Impersonation

#### Token

- A token is a 32-bit integer like a file handle
- Defines user rights

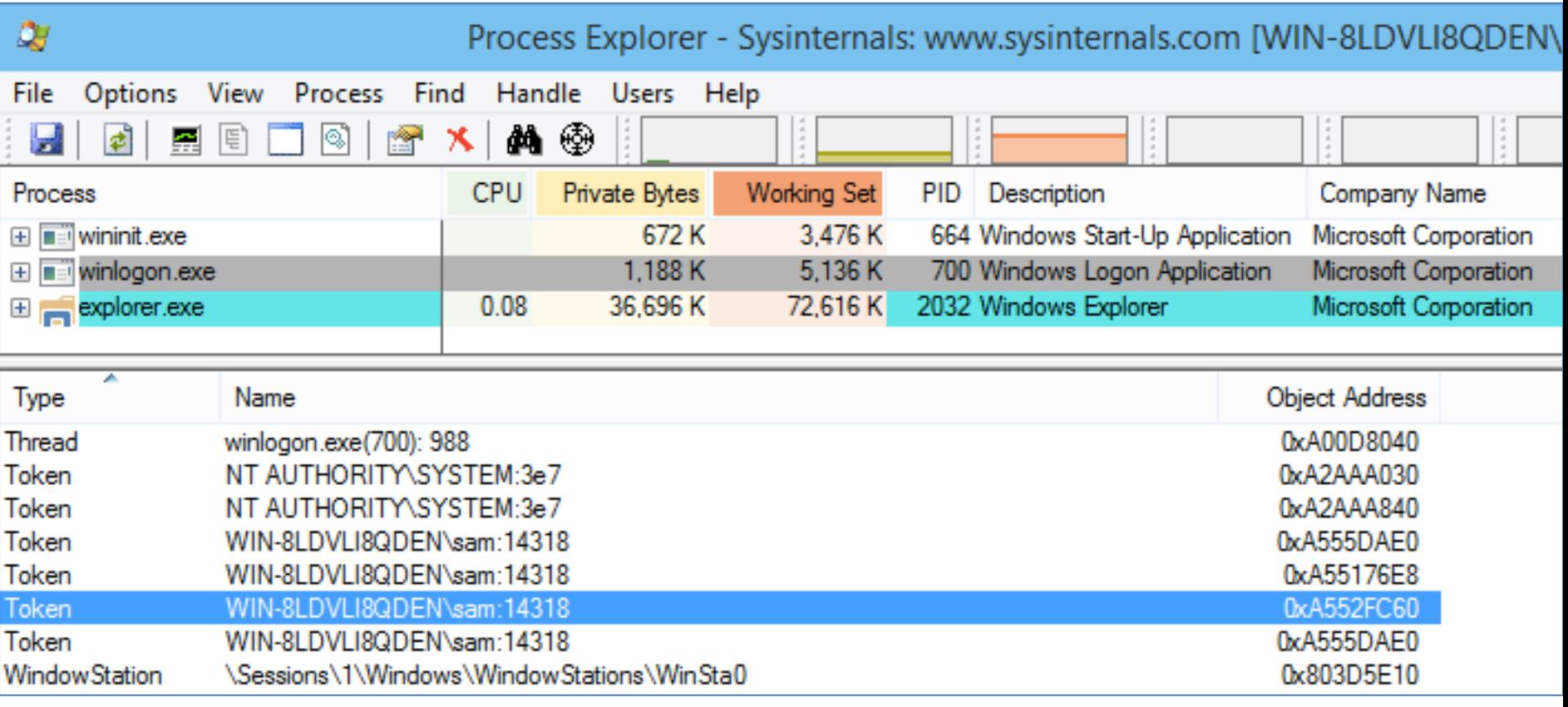

## Exploiting Token Handling

- Attacker can create threads and copy any available token to them
- There are typically tokens available for any user that has recently authenticated

#### Exception Handling

#### Structured Exception Handler (SEH)

- When an illegal operation occurs, such as
	- Divide by zero
	- Attempt to execute non-executable memory
	- Attempt to use invalid memory location
- The processor sends an **Exception**
- The OS can handle it, with an error message or a Blue Screen of Death
- But the application can specify custom **exception handlers**

## SEH in Immunity Debugger

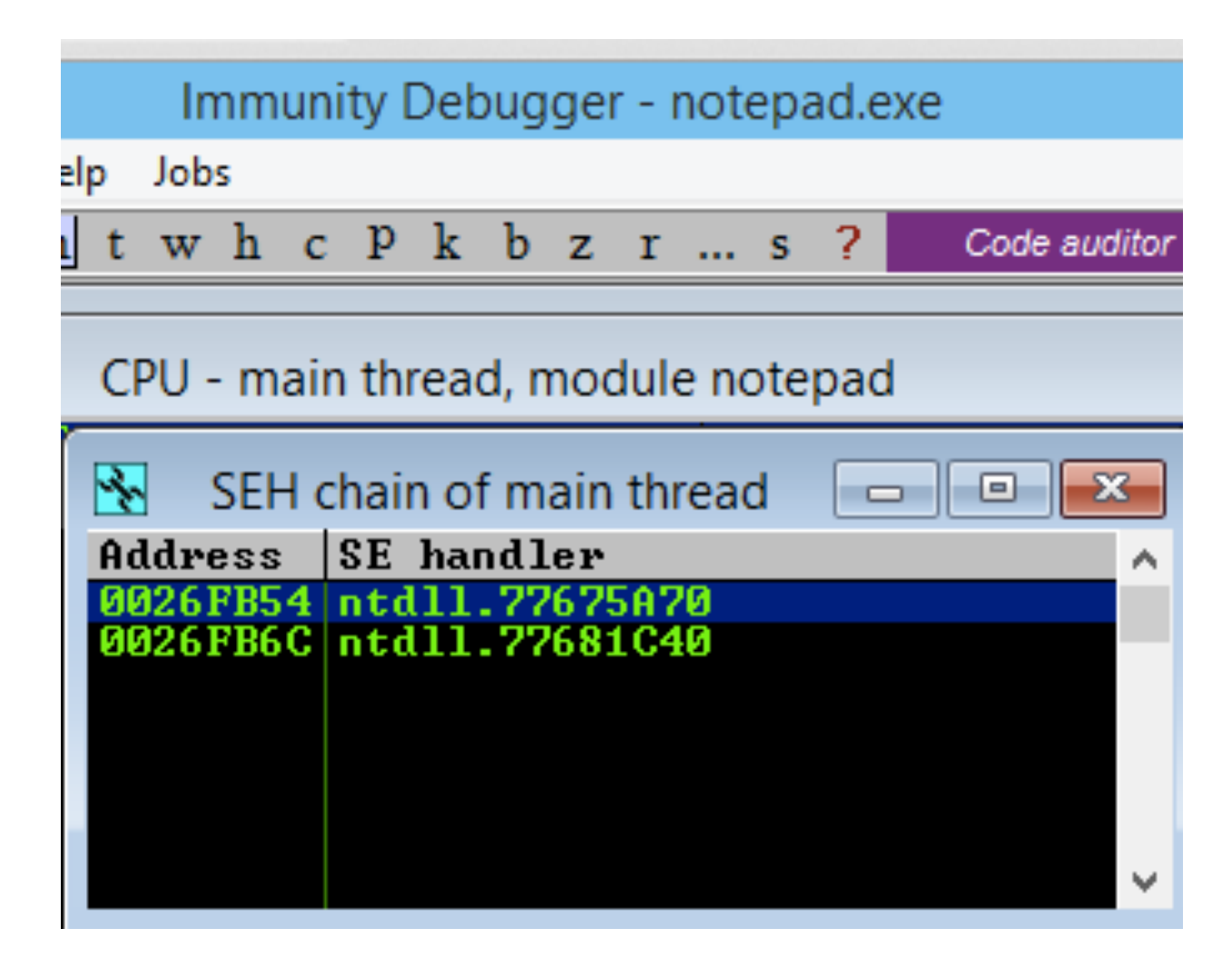

## Exploiting the SEH

- Overwrite the pointer to the SEH chain
- Overwrite the function pointer for the handler on the stack
- Overwrite the default exception handler

#### Debuggers

## Three Options

- SoftICE
	- Old, powerful, difficult to install
- WinDbg
	- Use by Microsoft
	- Can debug the kernel, using a serial cable and two computers
		- Or Ethernet, for Win 8 or later
		- Or LiveKD and one machine
	- UI is terrible
- OllyDbg

– Very popular but apparently abandoned

# OllyDbg

- OllyDbg version 1.10 is very nice
- OllyDbg 2.x is terrible, giving false results, and useless
- No later version seems to be available

## Immunity Debugger

 $\mathcal{A} \times$ 

debugger.immunityinc.com

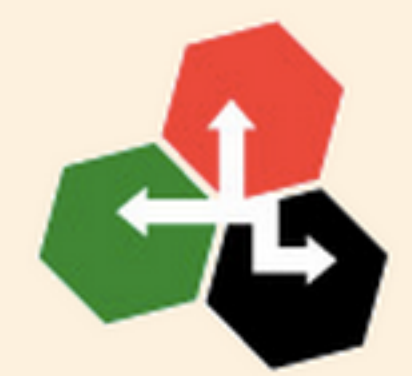

#### **IMMUNITY DEBUGGER**

#### **Welcome to Immunity Debugger**

## Immunity Debugger

- Based on OllyDbg
- Still alive and under development
- Used by many exploit developers

#### Immunity Debugger

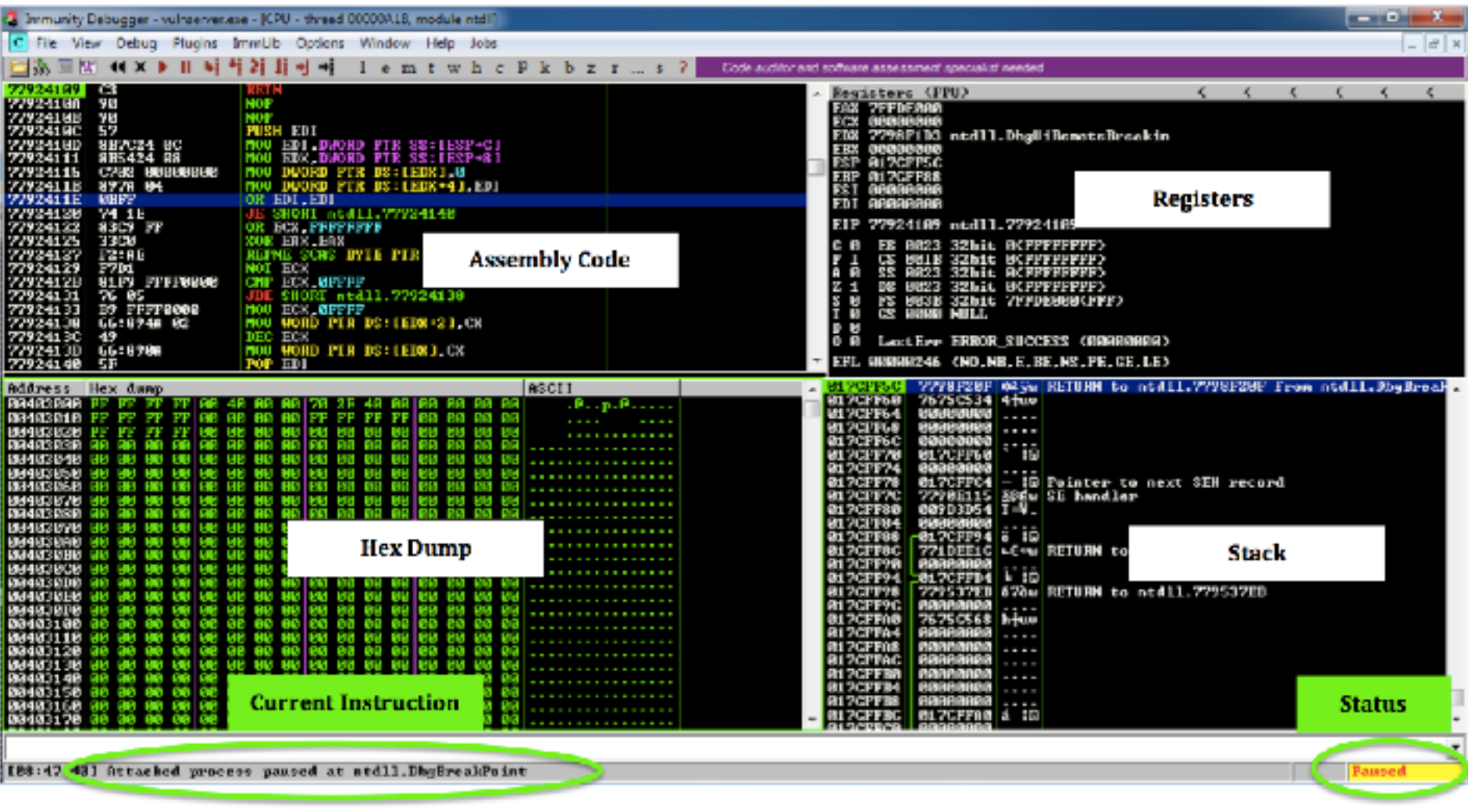

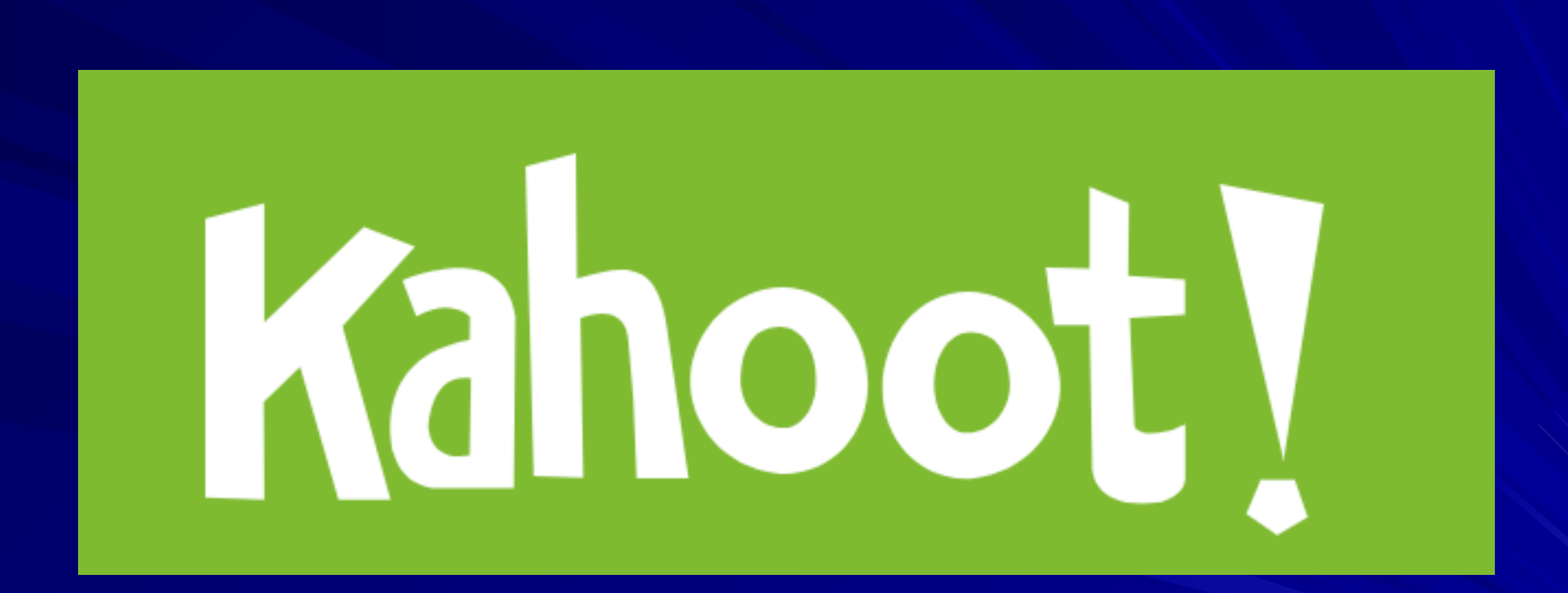